# Graphs: The art of designing information

*"A picture tells a thousand words"*

*- Lake Blanche*

1

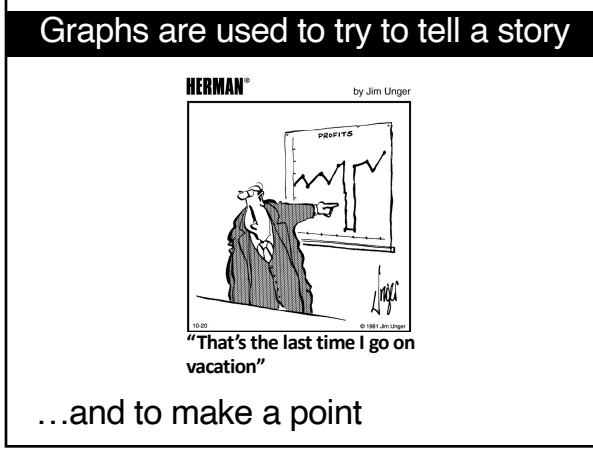

2

## General definition of a graph

- Visual representation of a relationship between two or three variables (and more sometimes).
- Variables can be of any type (e.g., categorical or numerical).
- They commonly consist of two axes: x-axis (horizontal or abscissa) and y-axis (vertical or ordinate).

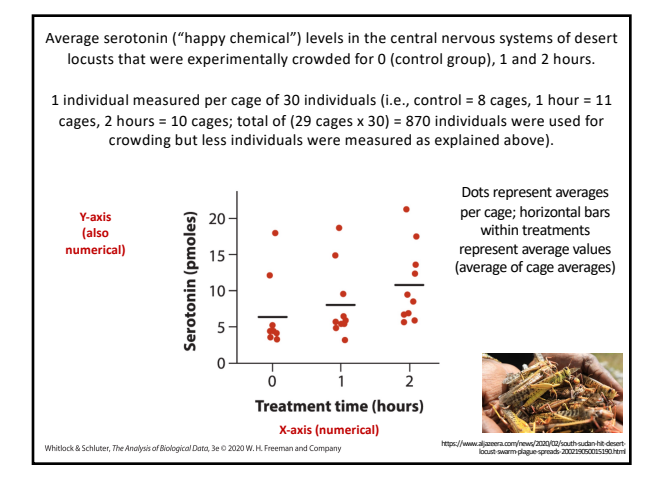

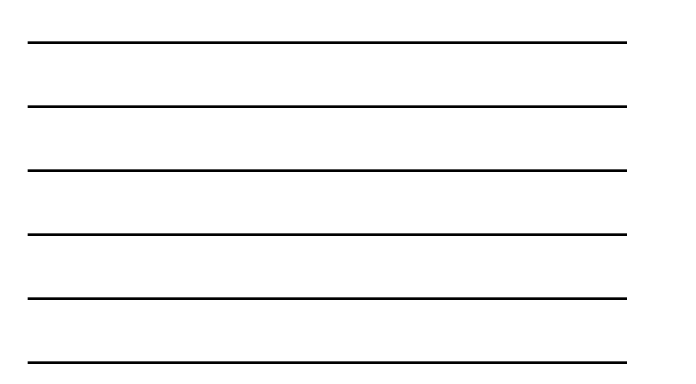

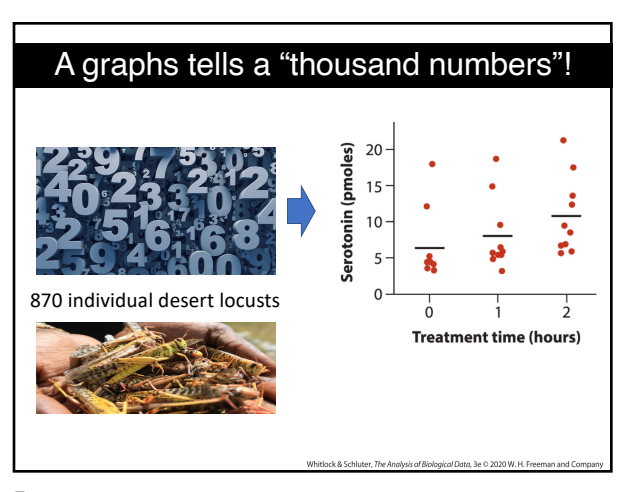

5

# Why graphs?

- Powerful way of summarizing data that is easy to read (i.e., quick and direct).
- Highlight the most important information (i.e., facilitate communication).
- Facilitate (summarize) data understanding.
- Help convince others.
- Easy to remember (general trends).
- Aid in detecting unusual features in data.
- Tell stories.

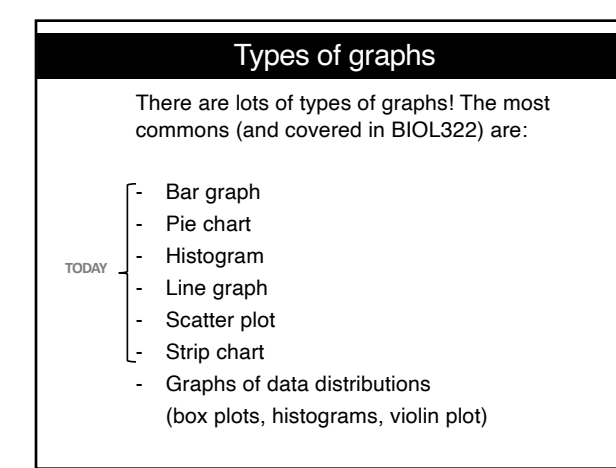

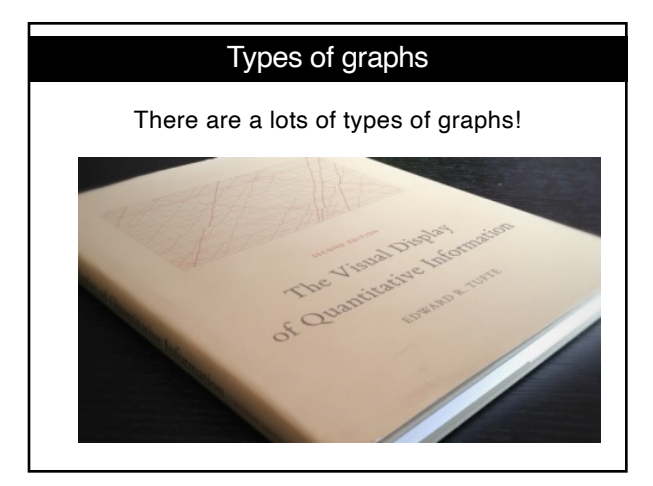

8

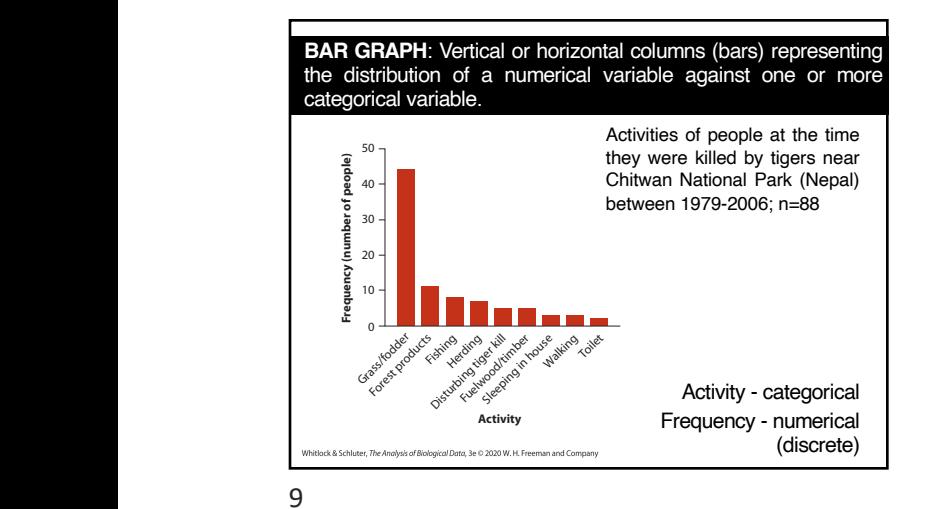

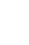

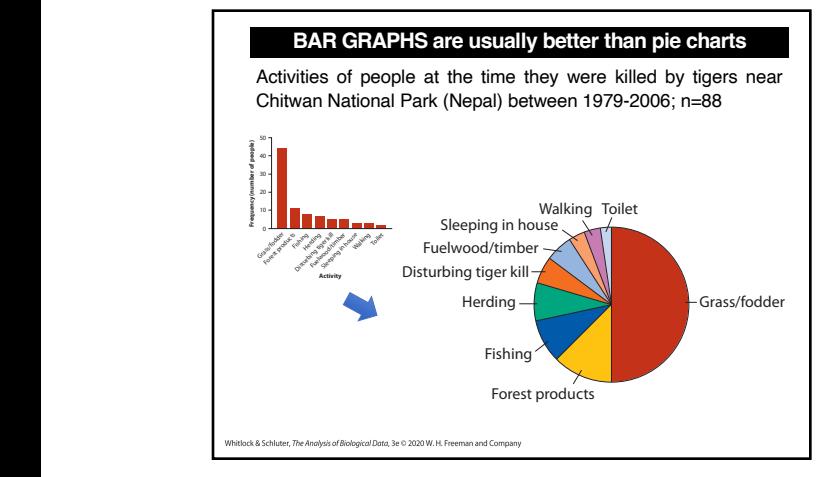

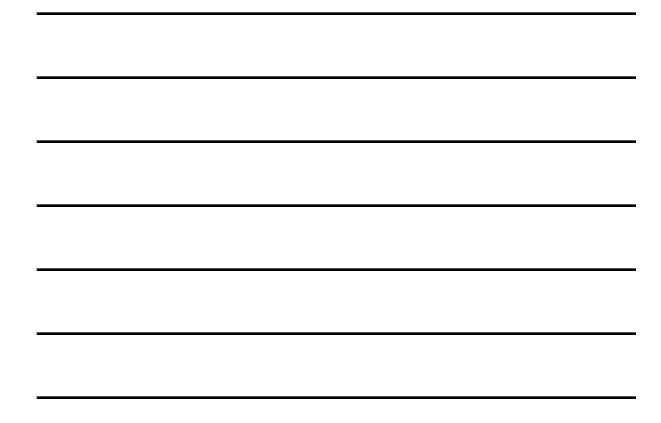

 $t_{\rm 10}$ 10

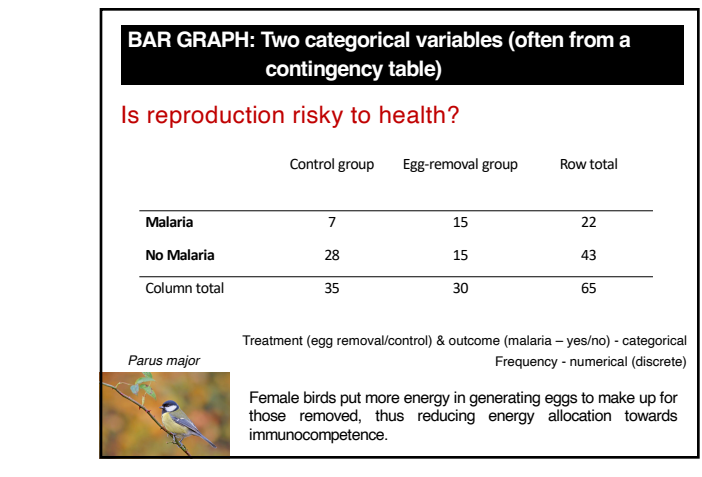

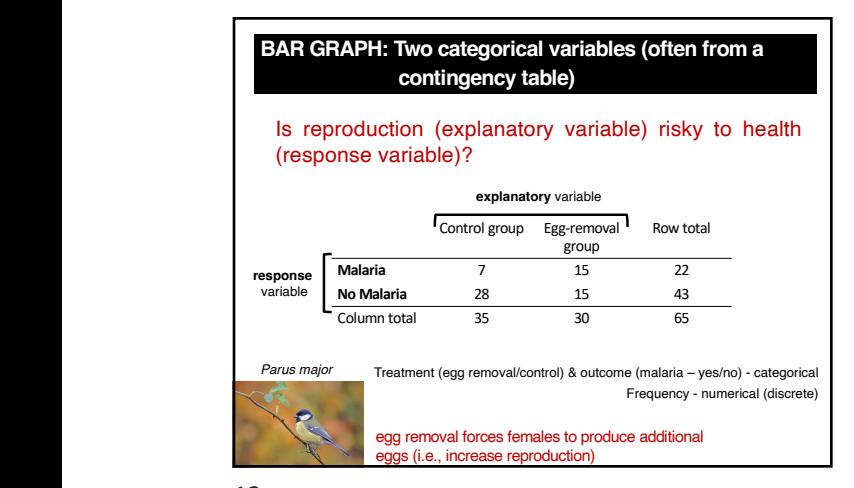

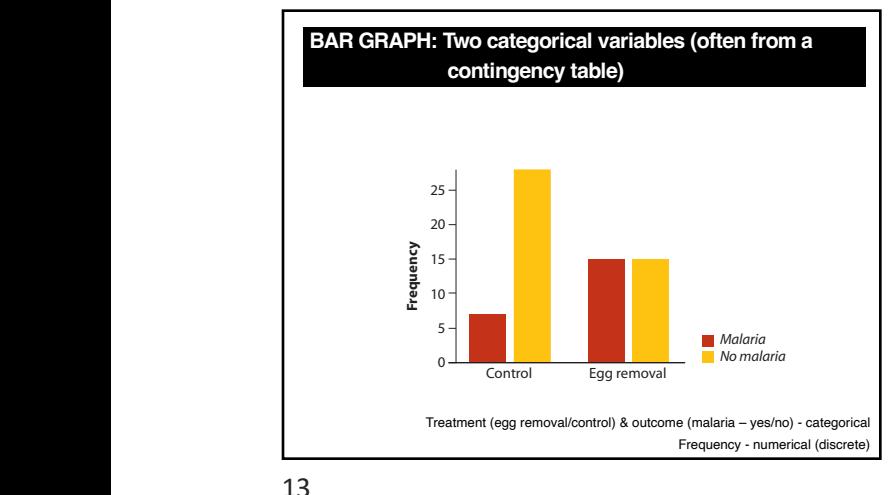

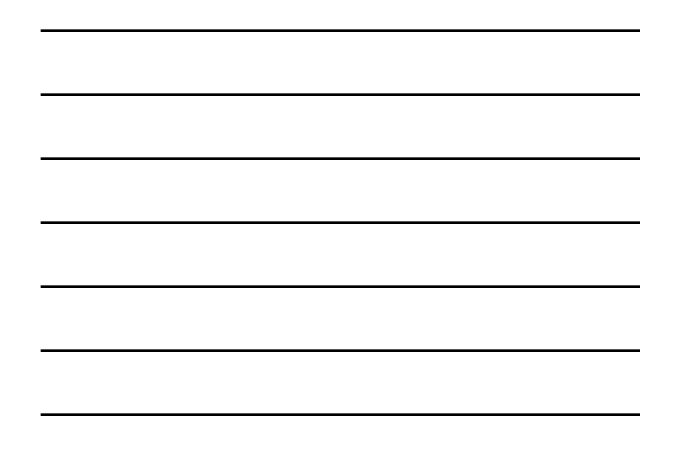

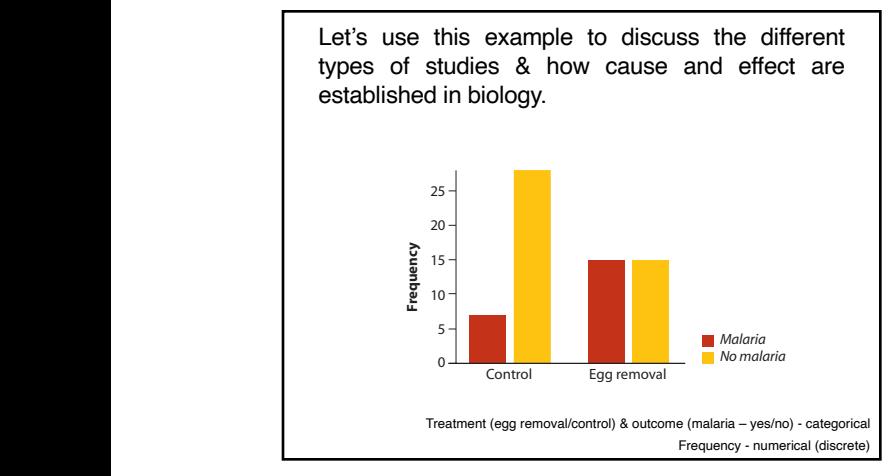

14

#### **Explanatory** *versus* **Response variables**

and height indicate the relative frequencies (i.e., the proportion) of the responses.

- One major use of BioStatistics is to *relate* one variable to another, by examining associations between variables or differences between groups .

deemed the *explanatory* variable, *predicts* or *affects* (explain) the other variable, called the **response** variable. - When association between two variables is investigated, a common goal is to assess how well one of the variables,

#### **Explanatory** *versus* **Response variables**

- One major use of BioStatistics is to *relate* one variable to another, by examining associations between variables or differences between groups.

- When association between two variables is investigated, a common goal is to assess how well one of the variables, deemed the *explanatory* variable, *predicts* or *affects* (explain) the other variable, called the *response* variable.

> "Assumed" explanatory power may depend on the type of study:

[1] **experimental** versus [2] **observational** studies

16

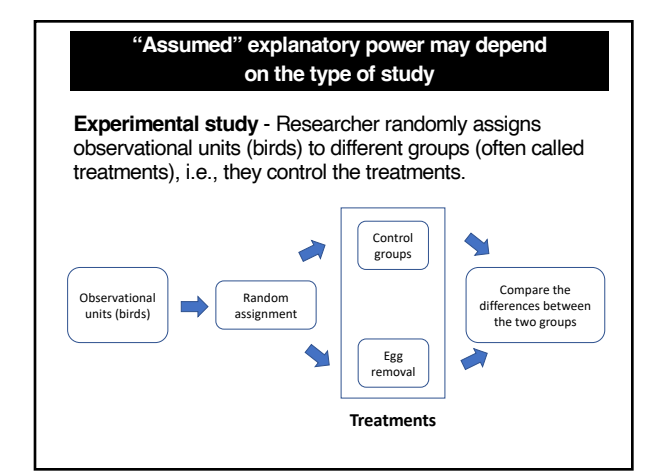

17

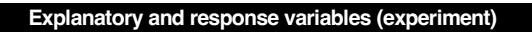

When conducting an experiment (e.g., malaria study in the last slides), the treatment variable (the one manipulated by the researcher) is the *explanatory* variable, and the measured effect of the treatment is the *response* variable.

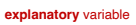

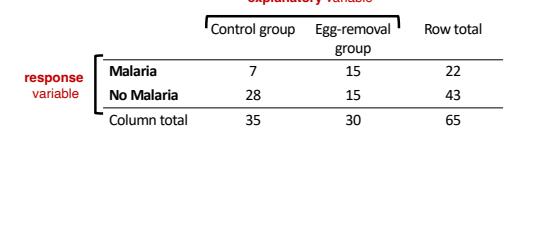

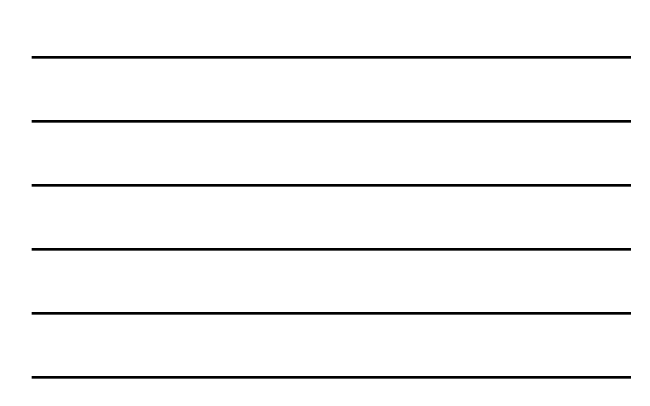

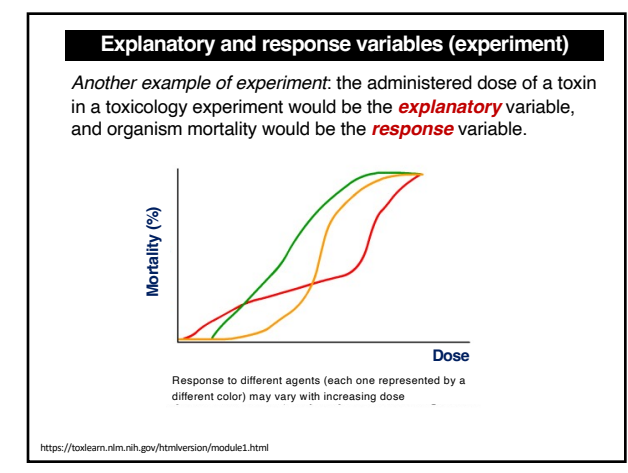

#### **"Assumed" explanatory power may depend on the type of study**

**Observational study** - Researchers have no control over which observational units fall into which treatment or values of the explanatory variable. Examples:

- Studies on the health consequences of cigarette smoking in humans (unethical to assign smoking and no-smoking treatments to observational units, i.e., people).
- Growth of fish in warm versus cold lakes (observational units, i.e., fish are already in lakes; the research has no control on which fish goes in which lake).

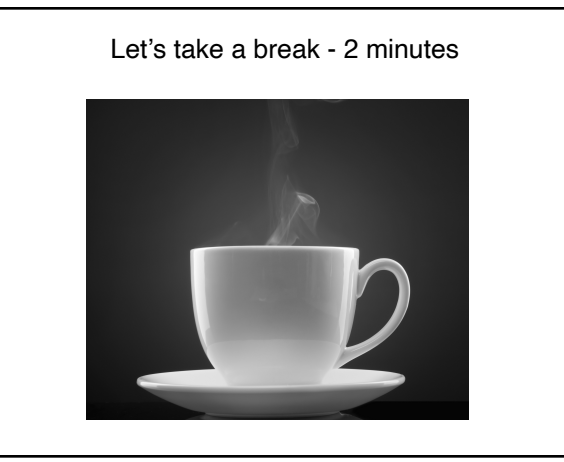

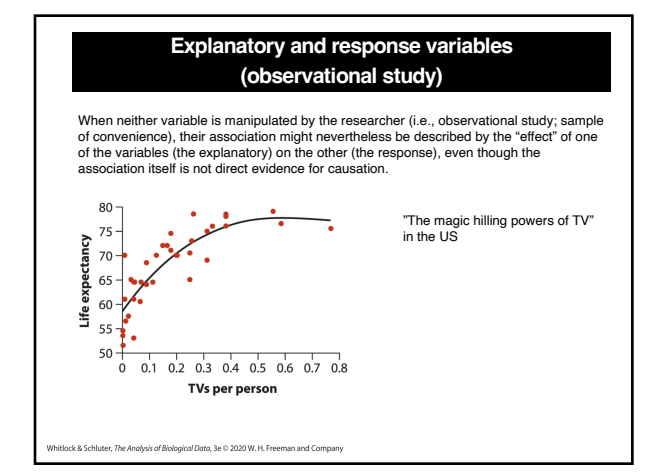

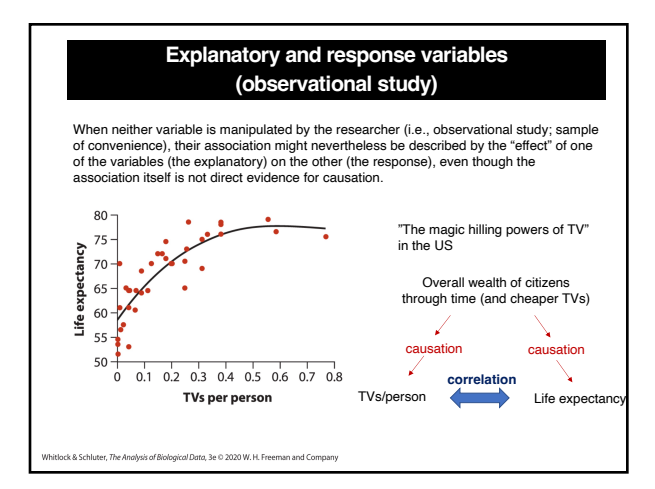

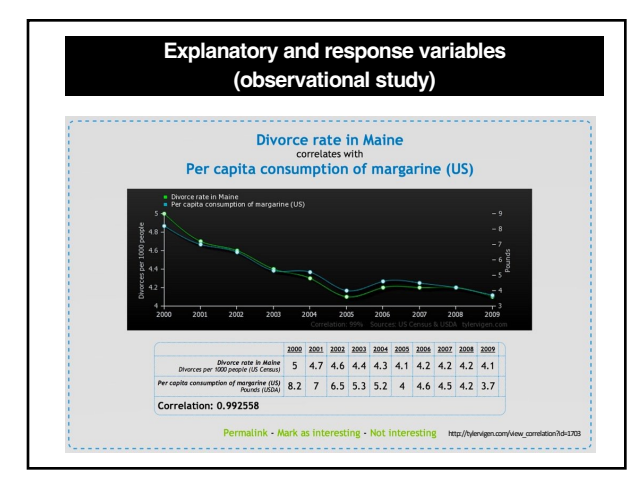

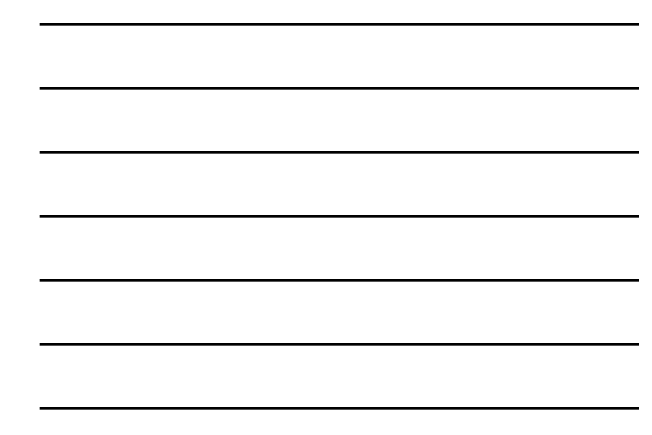

**Independent versus dependent variables = explanatory versus response variables, respectively**

Strictly speaking, if one variable depends on the other, then neither is independent, so we rather say *explanatory* and *response* (e.g., in Whitlock and Schluter).

Sometimes you will hear variables referred to as "*independent*" and "*dependent*". These are the same as *explanatory* and *response* variables, respectively.

25

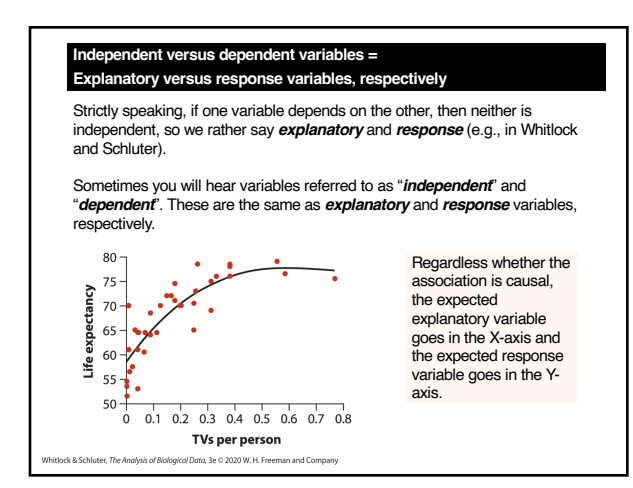

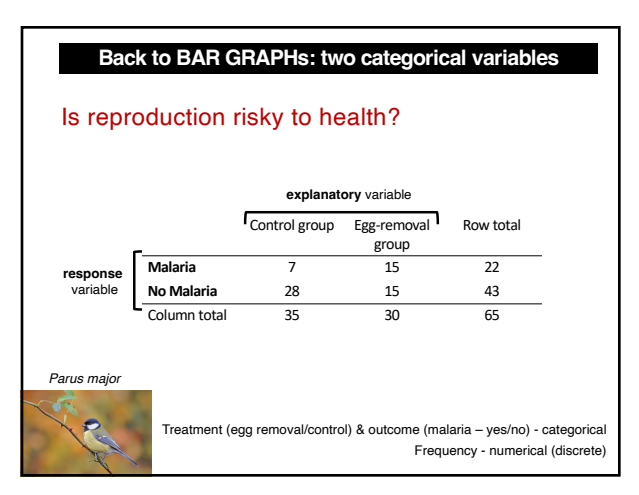

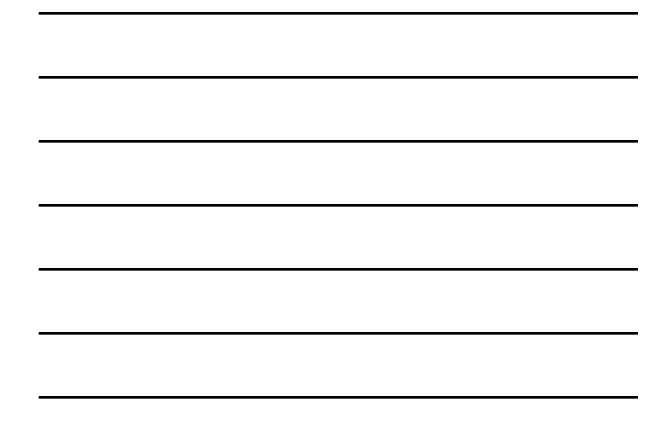

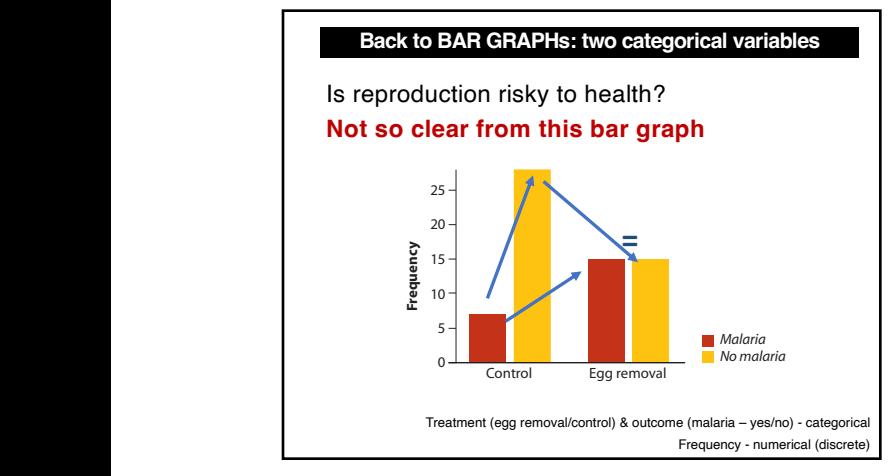

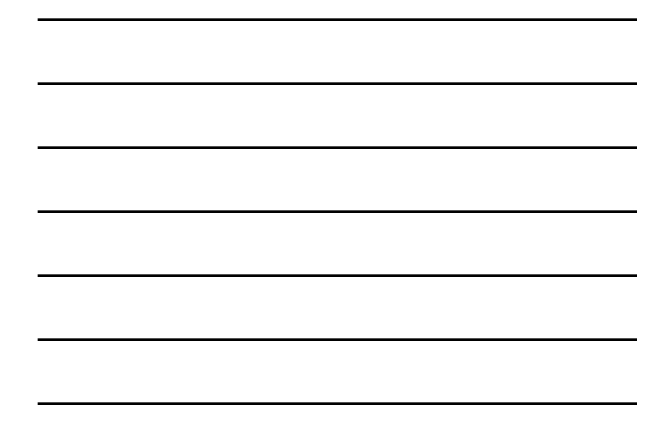

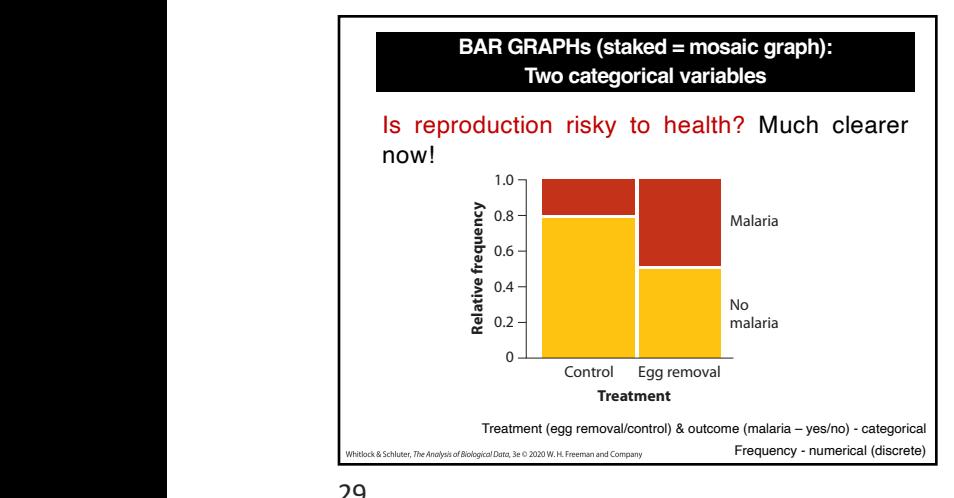

(35) compared with the number in the egg-removal treatment (30). As a result, the 29

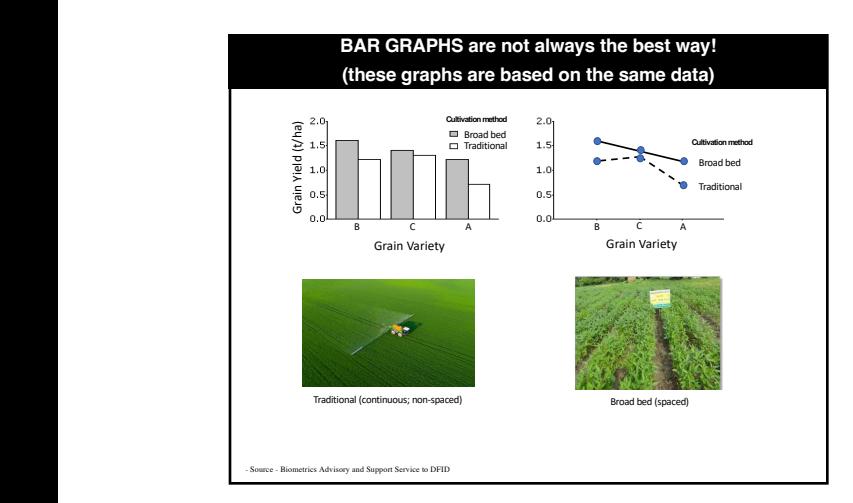

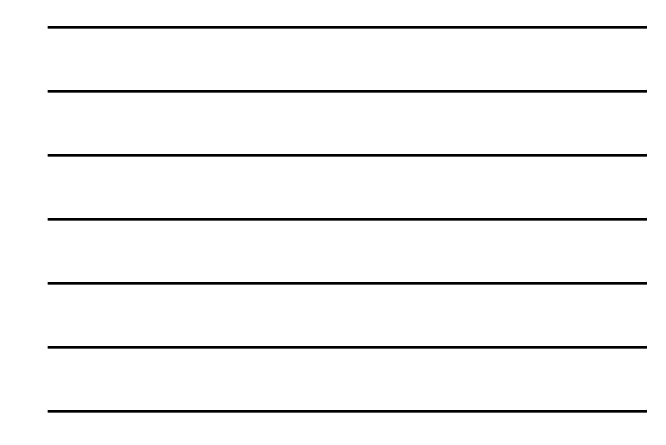

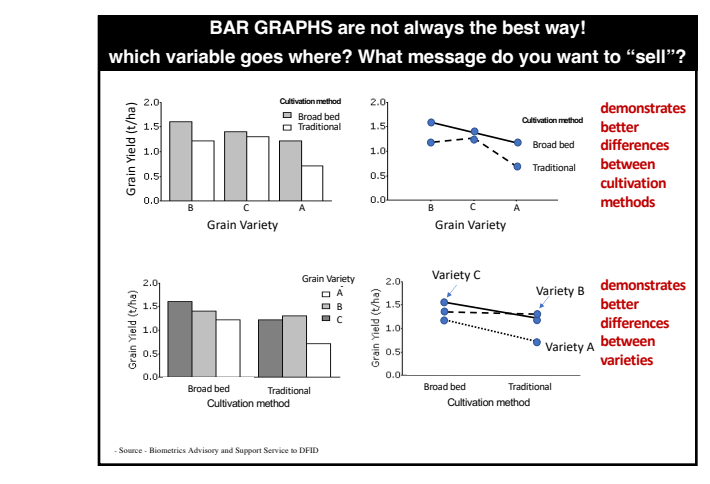

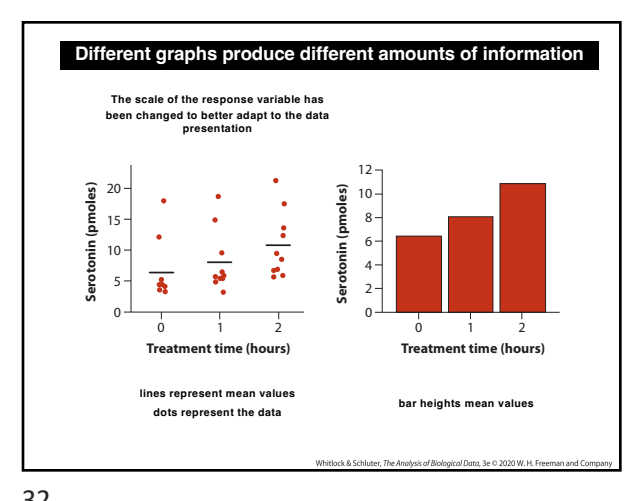

same scale in the two graphs. 32

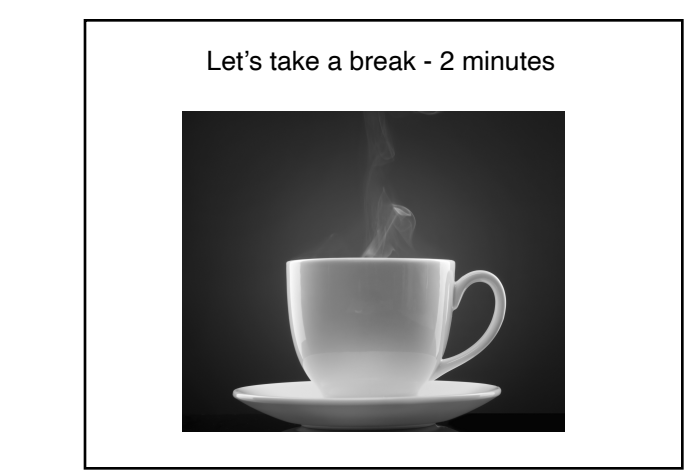

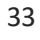

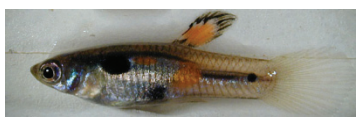

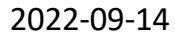

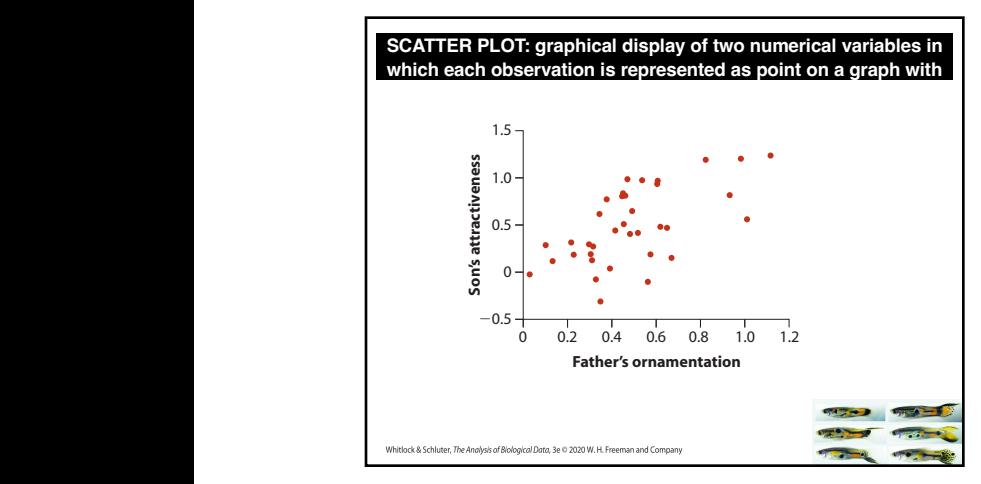

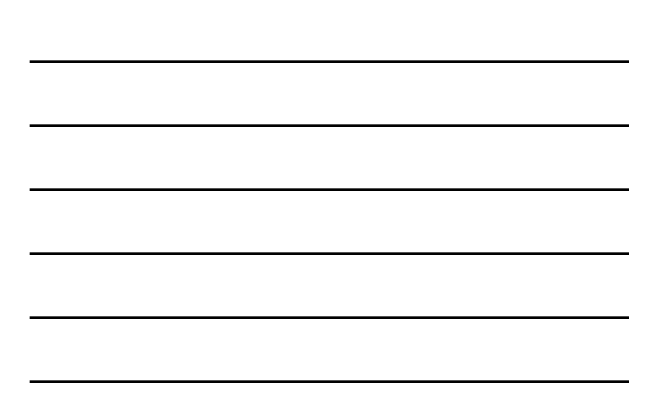

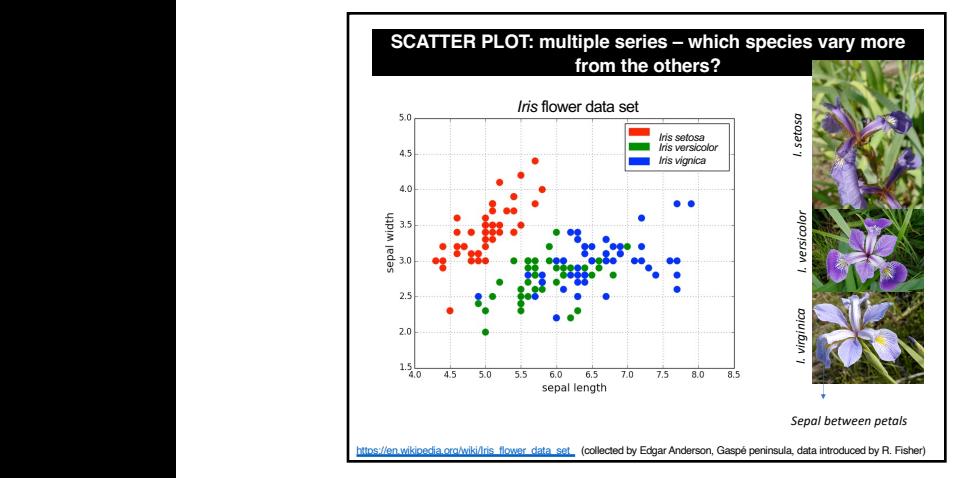

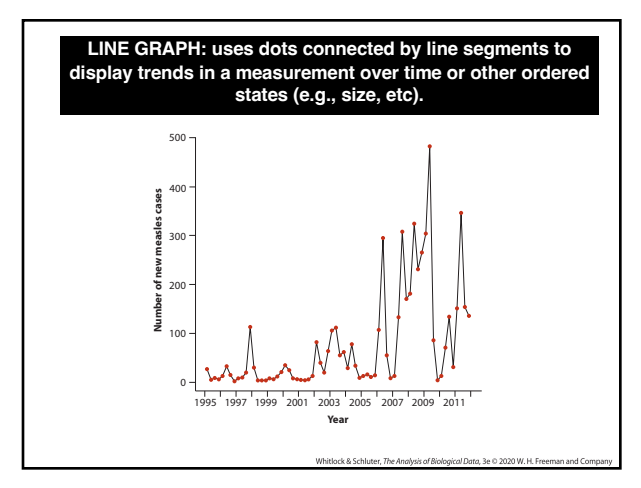

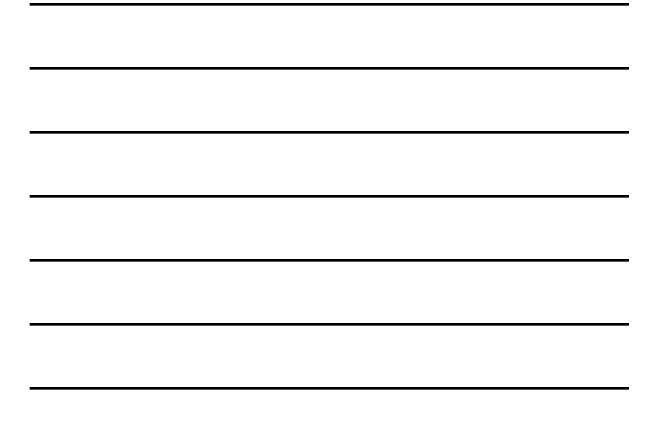

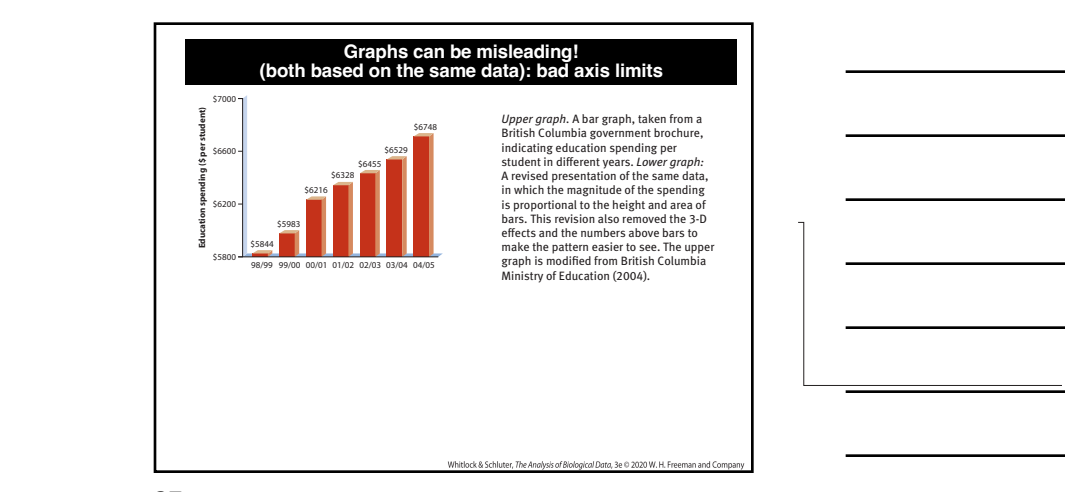

\$5800 99/00 99/00 99/00 99/00 99/00 99/00 99/00

1998 1999 2000 2001 2002 2003 2004

\$5800 98/99 99/00 00/01 01/02 02/03 03/04 04/05

1998 1999 2000 2001 2002 2003 2004

\$6455

\$6455

37 across with one or two key graphs in the main body of  $\mathcal{A}$ remainder into an appendix or online supplement if it is important to show them to a

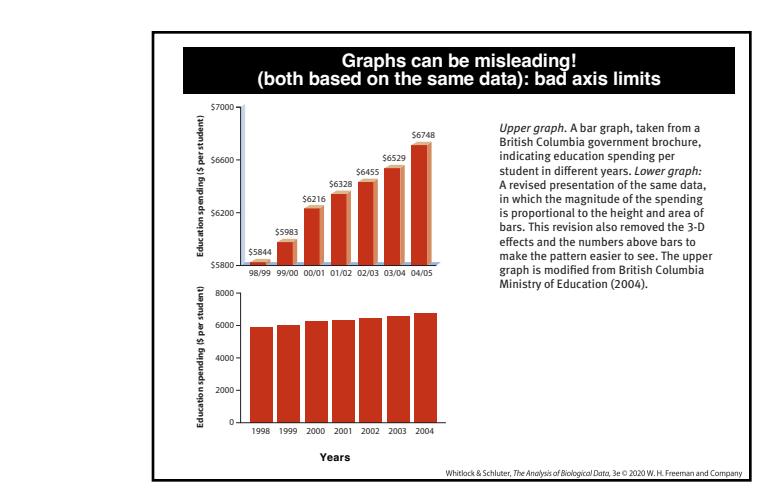

38

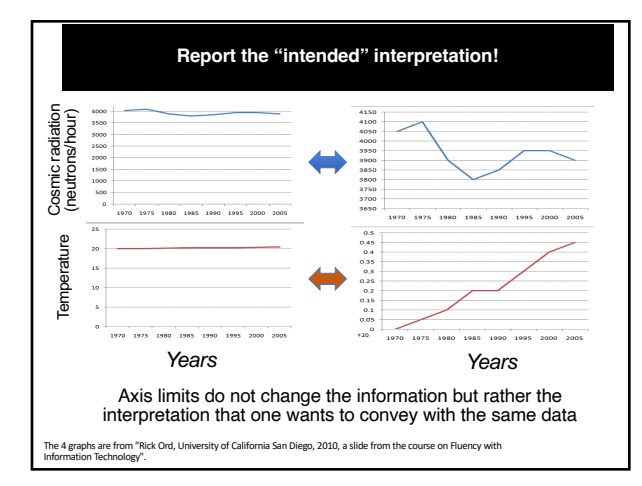

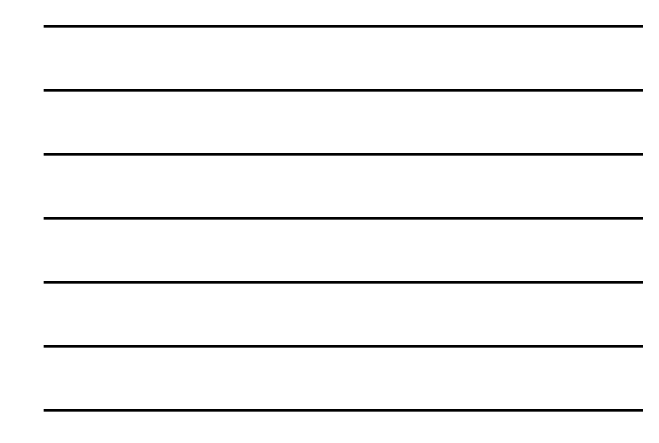

# Graphs: The art of designing information

*"A picture tells a thousand words"*

*- Lake Blanche*

40

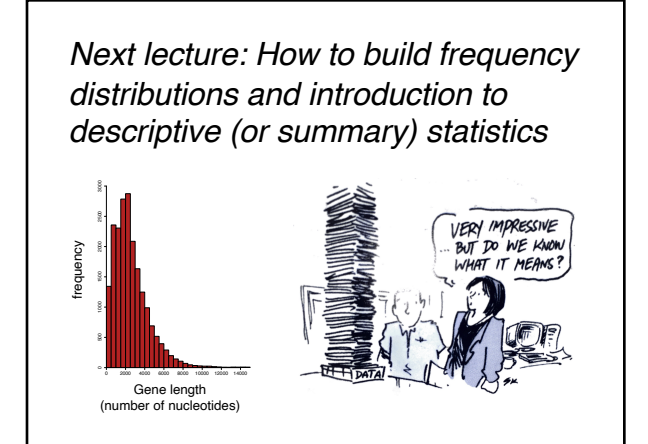

41

Rules of Data visualization

(asynchronous component of lecture 3)

# How to Make a Good Plot

**1. Show the data.**

- **2. Make patterns easy to see.**
- **3. Display magnitudes honestly.**
- **4. Draw graphics clearly.**

© 2020 W.H. Freeman and Company

43

### How to Make a Bad Plot

- **1. Hide the data.**
- **2. Make patterns hard to see.**
- **3. Display magnitudes dishonestly.**
- **4. Draw graphics unclearly.**

© 2020 W.H. Freeman and Company

44

Mistakes in displaying data *Mistake 1. Hide the data*

# Mistake 1: Hide the data

How to hide data:

- Provide only statistical summaries.
- Over-plotting.

How to reveal data:

• Present all data points, while allowing all to be seen.

© 2020 W.H. Freeman and Company

46

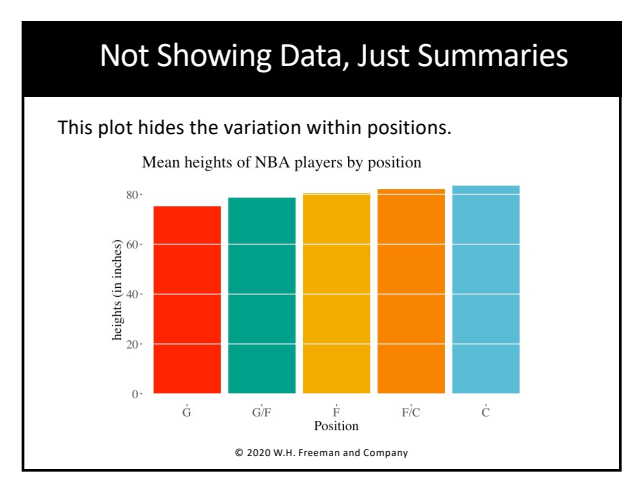

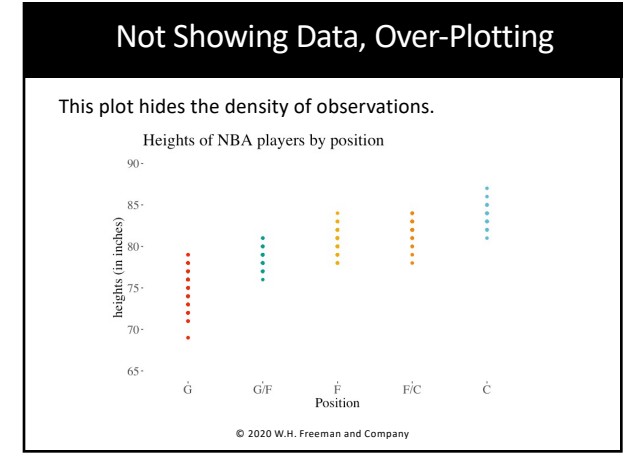

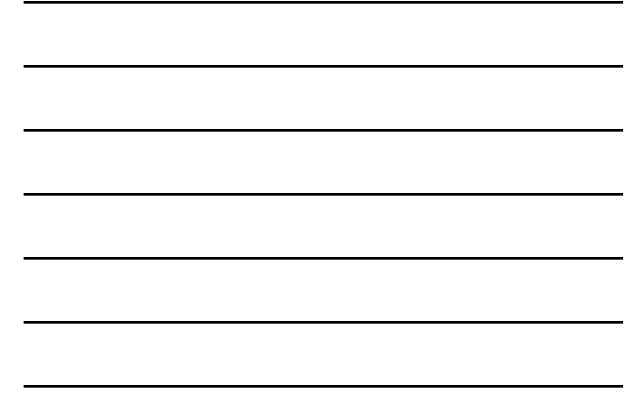

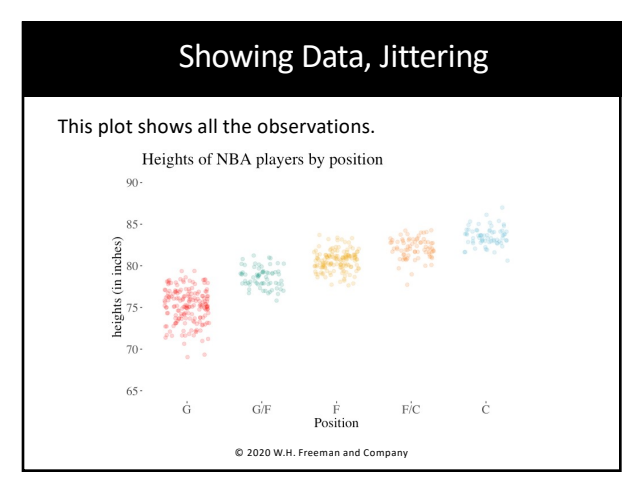

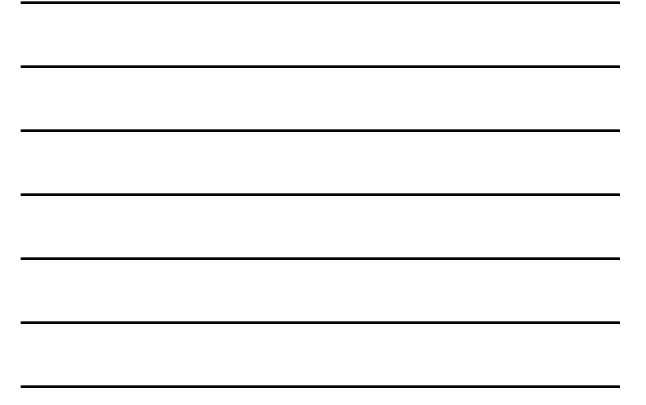

Mistakes in displaying data *Mistake 2. Making patterns hard to see*

50

### Mistake 2: Making Patterns Hard to See

How to hide patterns:

- Make one plot and call it good.
- Use unreasonable scales.
- Arrange factors nonsensically.

How to reveal patterns:

- Explore multiple potential plots.
- Use appropriate scales.
- Arrange factors meaningfully. Arrange in order for ordinal, by mean for nominal.

© 2020 W.H. Freeman and Company

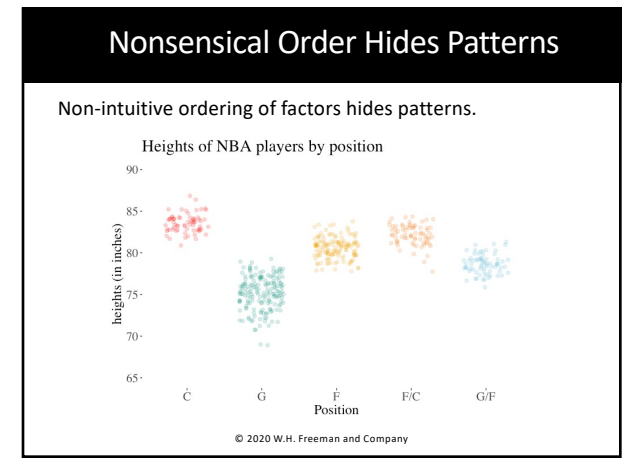

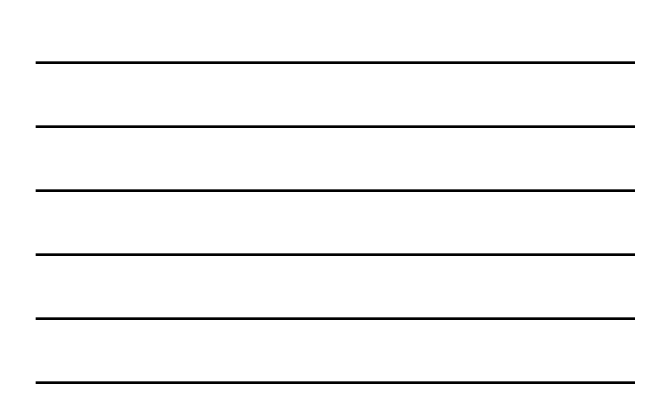

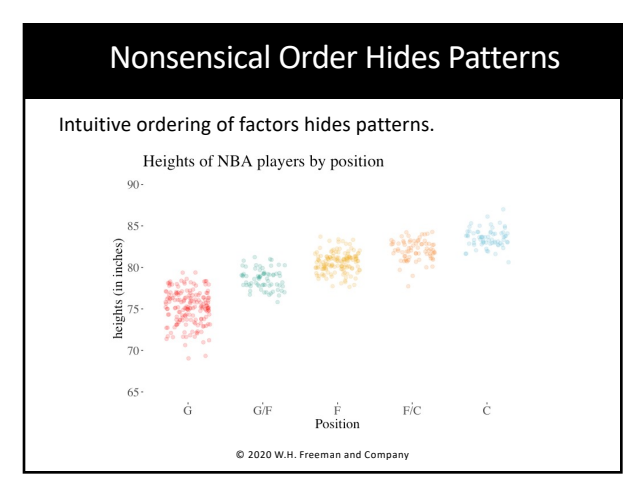

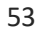

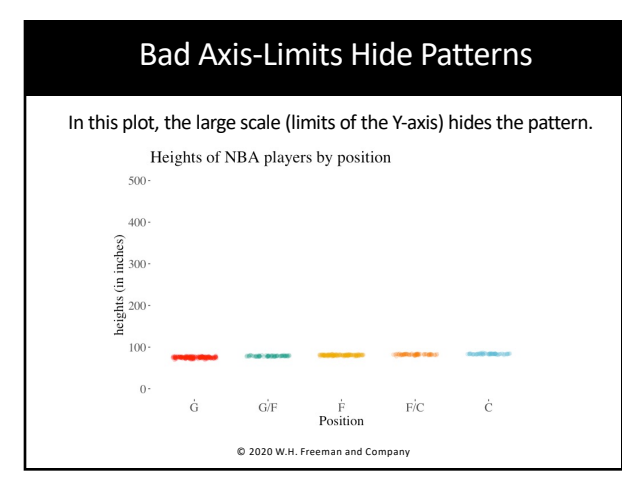

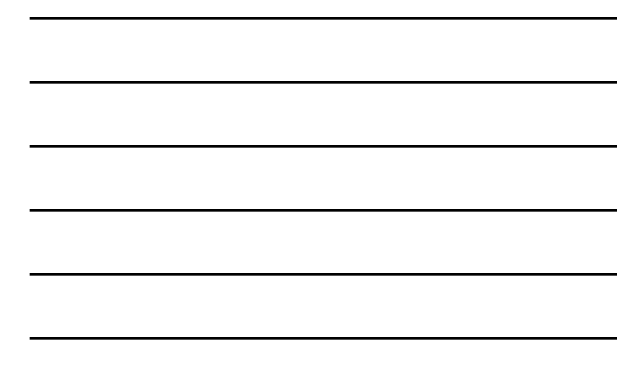